## **CALCULATION OF DAILY RATE**

## **WORKSHEET FOR TEACHING ASSISTANTS AND**

۰

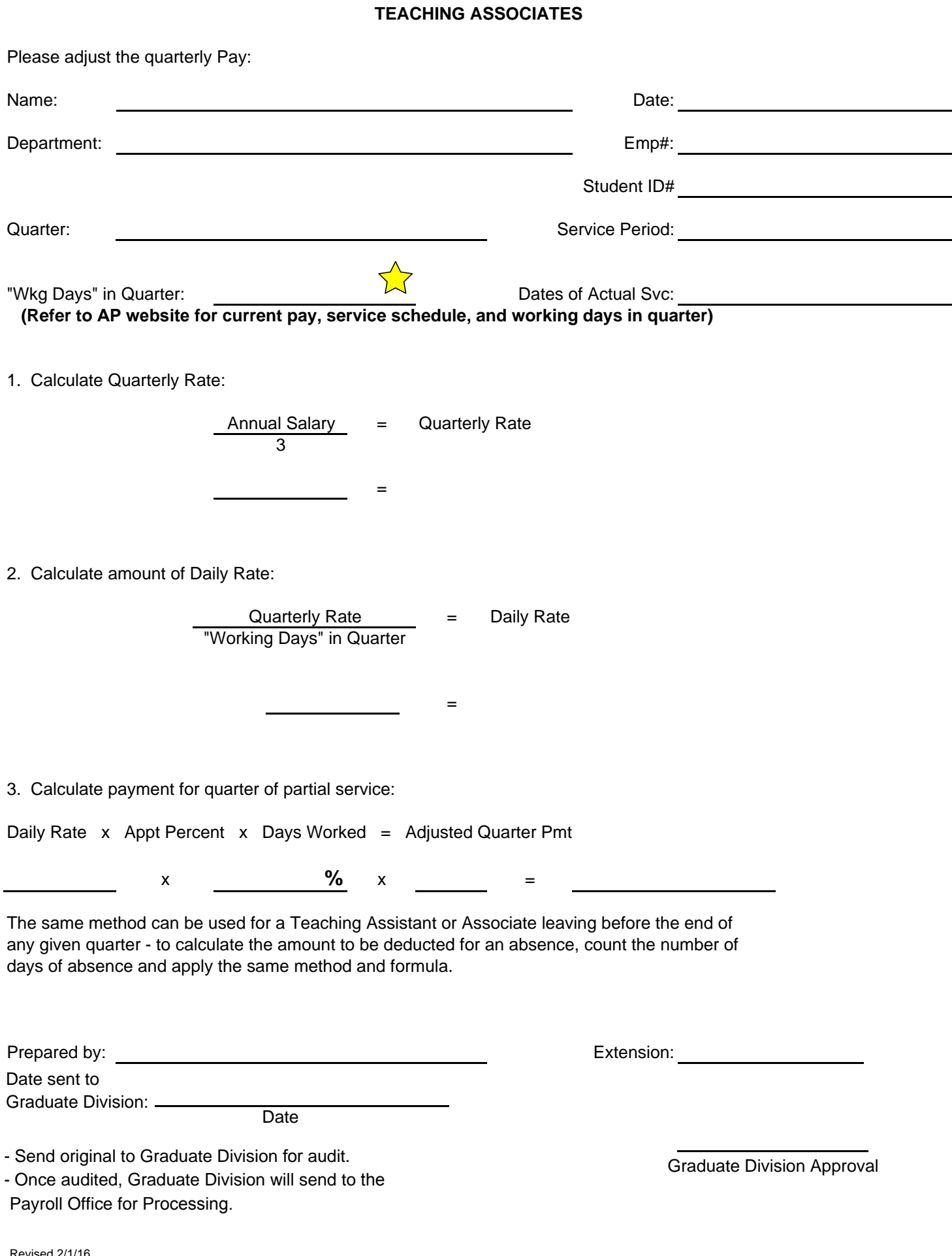